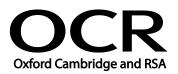

| Unit Title:            | Using collaborative technologies |  |
|------------------------|----------------------------------|--|
| OCR unit number:       | 15                               |  |
| Level:                 | 1                                |  |
| Credit value:          | 3                                |  |
| Guided learning hours: | 20                               |  |
| Unit reference number: | A/502/4378                       |  |

## Unit purpose and aim

This is the ability to use IT tools and devices for collaborative working and communications, such as web or video conferencing, instant messaging/chat, online phone and video calls; online forums, social networking sites, wikis and other centralised depositories for documents, blogging, RSS and data feeds, bulk SMS or online work management tools.

This unit is about the skills and knowledge to safely use IT tools and devices to work collaboratively by:

- preparing and accessing IT tools and devices;
- playing a responsible and active role in real-time communication; and
- contributing relevant information.

| Learning Outcomes                                                                                                    | Assessment Criteria                                                                                                    | Examples                                                                                                    |   |
|----------------------------------------------------------------------------------------------------|----------------------------------------------------------------------------------------------------|----------------------------------------------------------------------------------------------------|---|
| Learning Outcomes         The learner will:         1       Stay safe and secure when using collaborative technology | <ul> <li>Assessment Criteria</li> <li>The learner can:</li> <li>1.1. Follow guidelines for<br/>working with collaborative<br/>technology</li> <li>1.2. Identify risks in using<br/>collaborative technology<br/>and why it is important to<br/>avoid them</li> <li>1.3. Carry out straightforward<br/>checks on others' online<br/>identities and different<br/>types of information</li> <li>1.4. Identify when and how to<br/>report online safety and<br/>security issues</li> <li>1.5. Identify what methods are<br/>used to promote trust</li> </ul> | Guidelines for using<br>collaborative technology:<br>Guidelines set by your<br>organisation or community of<br>interest; about uses, security,<br>safety, copyright, plagiarism,<br>libel, confidentiality and data<br>protection<br>Risks when working with<br>collaborative technologies:<br>Inappropriate disclosure of<br>personal information, misuse of<br>images, appropriate language,<br>respect confidentiality, copy<br>lists, what to do in a power cut,<br>about data loss |   |
|                                                                                                    | 5                                                                                                    |                                                                                                    | • |
|                                                                                                    |                                                                                                    | Methods to promote trust:                                                                                                    |   |

| essment Criteria                                                                                                    | Examples                                                                                                    |
|----------------------------------------------------------------------------------------------------|----------------------------------------------------------------------------------------------------|
|                                                                                                    | Contact information,<br>membership of professional<br>bodies, recommendations, links                                                                                                    |
| Set up IT tools and devices<br>that will enable you to<br>contribute to collaborative<br>work<br>Identify the purpose for<br>using collaborative<br>technologies and expected<br>outcomes<br>Identify which<br>collaborative technology<br>tools and devices to use<br>for different<br>communication media<br>Identify what terms and<br>conditions apply to using<br>collaborative technologies | Purposes for collaborative<br>working: Will vary according to<br>the task, but may include:<br>sharing, displaying and<br>recording information,<br>discussing and reflecting,<br>establishing identity, joining<br>interest groups, developing<br>ideas, contributing to research<br>Outcomes of collaborative<br>working: Measurable (e.g.<br>document, minutes, notes,<br>project plan, transcript);<br>ephemeral (g conversation,<br>agreement);<br>Collaborative technology tools<br>and devices: Hardware: mobile,<br>laptop, desktop, peripherals<br>(e.g. headset, handset,<br>microphone, camera, 3G<br>modem); Software: products,<br>services, sites<br>Communication media: Text,<br>audio/spoken,<br>still/video/animated images |
| Use given details to access<br>collaborative technologies<br>needed for a collaborative<br>task<br>Adjust basic settings on<br>collaborative technologies<br>Change the environment<br>of collaborative<br>technologies<br>Set up and use a data<br>reader to feed information<br>Identify what and why<br>permissions are set to<br>allow others to access<br>information                        | Access to collaborative<br>technologies: Download<br>software, agree terms and<br>conditions, register or set up an<br>ID<br>Adjust settings: Hardware –<br>colour, type size, window size,<br>volume; Browser – cookies,<br>pop-ups; Security settings –<br>firewall<br>Environments for collaborative<br>technologies: User interface –<br>choose skins, templates; work<br>environment – lighting, position<br>of devices<br>Permissions: Web address,                                                                                                    |
|                                                                                                    | Identify what and why<br>permissions are set to<br>allow others to access                                                                                                    |

| Lea | arning Outcomes                                      | Assessment Criteria                                                                                                    | Examples                                                                          |
|-----|------------------------------------------------------|----------------------------------------------------------------------------------------------------|-----------------------------------------------------------------------------------|
|     |                                                      |                                                                                                    | phone number, user name and password, access code                                 |
| 4   | Contribute to tasks using collaborative technologies | <ul> <li>4.1 Contribute responsibly<br/>and actively to<br/>collaborative working</li> <li>4.2 Contribute to producing<br/>and archiving the agreed<br/>outcome of collaborative</li> </ul> |                                                                                   |
|     |                                                      | working<br>4.3 Identify when there is a<br>problem with                                                                                                    | Archiving collaborative outcomes: Cut, paste, save                                |
|     |                                                      | <ul> <li>collaborative technologie<br/>and where to get help</li> <li>4.4 Respond to simple<br/>problems with<br/>collaborative technologie</li> </ul>                                      | technologies: Routine (e.g.<br>settings, software not<br>responding, hardware     |
|     |                                                      |                                                                                                    | Respond to problems: Follow<br>on screen help, know who to<br>ask for expert help |

# Assessment

All ITQ units may be assessed using any method, or combination of methods, which clearly demonstrates that the learning outcomes and assessment criteria have been met. Assessments must also take into account the additional information provided in the unit Purpose and Aims relating to the level of demand of:

- the activity, task, problem or question and the context in which it is set;
- the information input and output type and structure involved; and
- the IT tools, techniques or functions to be used.

See the Assessment and postal moderation section of the <u>ITQ Centre Handbook</u>.

#### Evidence requirements

Candidates must complete the Evidence Checklist without gaps for this unit. Individual unit checklists are available to download from the qualification <u>webpage</u> (see forms).

## Guidance on assessment and evidence requirements

Please refer to the ITQ centre handbook on our webpage.

## Details of relationship between the unit and national occupational standards

This unit maps fully to competences outlined in IT User National Occupational Standards version 3 (2009).